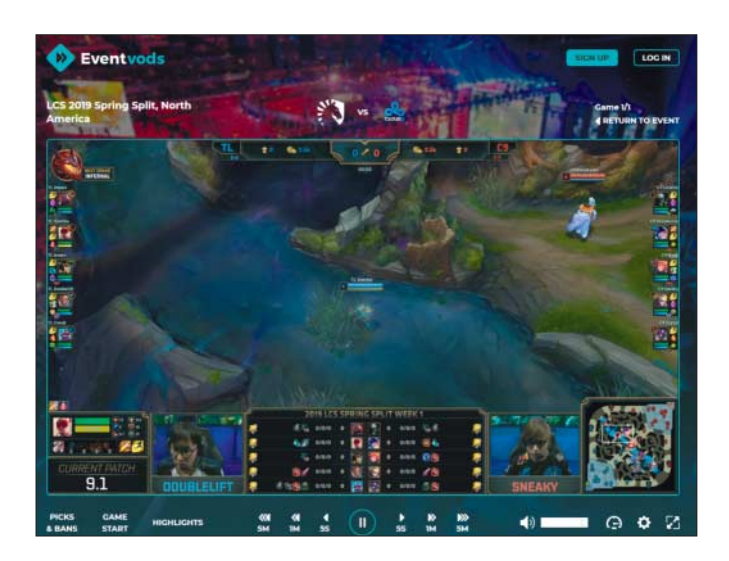

## **E-Sport ohne Spoiler**

https://eventvods.com

Bei Eventvods können Fans **E-Sport-Aufzeichnungen** komplett frei von Spoilern schauen. Das Portal bindet YouTube-Videos ein, blendet dabei aber die Videozeitleiste aus. So weiß man im Voraus nicht, wann eine Partie zu Ende geht – bei Spielen wie League of Legends oder Counter-Strike könnte das den Ausgang verraten. Außerdem versteckt Eventvods Ergebnisse anderer Begegnungen und YouTube-Vorschläge, die möglicherweise Aufschluss über kommende Partien einer Serie geben könnten.

Im Vergleich zur kompletten Video-Aufzeichnung bei Twitch lässt sich in den Eventvods-Clips deutlich komfortabler navigieren: Nutzer können jede Partie separat aufrufen und per Schaltfläche die Teambesprechungen überspringen, um direkt zum Spielstart zu gehen. Wer ein Live-Event verpasst hat, kann die Partien bei Eventvods also komfortabel nachholen. Die Website führt Veranstaltungen zu den Spielen League of Legends, Counter-Strike GO, Dota 2, Overwatch und Rocket League. *(dahe@heise.de)*

## **Einfach mal reinhören**

http://worldradiomap.com

#### radiomap.eu

Was Peking wohl an Radiostationen zu bieten hat? Und wie hieß noch der Gute-Laune-Sender im letzten Dänemark- Urlaub? Solche und andere Fragen beantworten die **world radiomap.com** und ihr europäischer Ableger **radiomap.eu.** Der bulgarische Webentwickler Mikhail Shcherbak und eine Reihe freiwilliger Helfer tragen dort alle Sender, Frequenzen und Informationen zusammen, die sie finden können.

Die Website führt den Nutzer zunächst in eine Weltregion, von dort aus in ein einzelnes Land und schließlich in eine größere Stadt. Dort zeigt sie in der Landessprache alle empfangbaren UKW-, Mittel- und Langwellen- sowie Digitalsender – sortiert nach Frequenzen. Unterhalb der Liste findet man zusätzlich Informationen über die jeweiligen Sendeantennen im Stadtgebiet. Über einen Klick auf den Sender gelangt man direkt zum Livestream. Leider funktioniert das nicht immer; aus Peking etwa ließ sich kaum eine lokale Station abspielen. Gibt es keine Google-Übersetzung, ist es auch sprachlich mitunter schwierig, sich zurechtzufinden. Trotzdem macht das Stöbern und Reinhören schnell süchtig, selbst wenn man die jeweilige Landessprache nicht versteht. *(mon@ct.de)*

### **Freier Blick nach oben**

#### www.lightpollutionmap.info

Auf der Erde hat die Lichtverschmutzung in den vergangenen Jahrzehnten gewaltig zugenommen. Während Hobby-Astronomen den einigermaßen ungetrübten Blick auf den Nachthimmel suchen, wollen Wissenschaftler die Folgen der künstlichen Nachthelligkeit erforschen. Ihnen allen hilft die **Light Pollution Map** des Geoinformations-Experten Jurij Stare – zum Beispiel dabei, die in Deutschland noch relativ dunklen Gebiete vom Wendland bis nach Vorpommern ausfindig zu machen.

Dazu stehen auf der Grundlage einer interaktiven Karte von Bing Maps mehrere Overlays zur Verfügung: Der New World Atlas of Artificial Night Sky Brightness zeigt die Helligkeit des Himmels im Zenit, die Daten zweier NASA-Wetter satelliten-Programme die Lichtstrahlung am Boden. Letztere machen neben Siedlungen sogar stark befahrene Verkehrswege sichtbar. Zudem lassen sich spezifische Helligkeitsdaten für frei wählbare Punkte und Gebiete abfragen und damit beispielsweise Astrofotografie-Sessions planen. Wer ein passendes Messgerät (Sky Quality Meter, SQM) besitzt, kann außerdem eigene Messungen übermitteln und helfen, die Karte weiter zu verfeinern. *(mon@ct.de)*

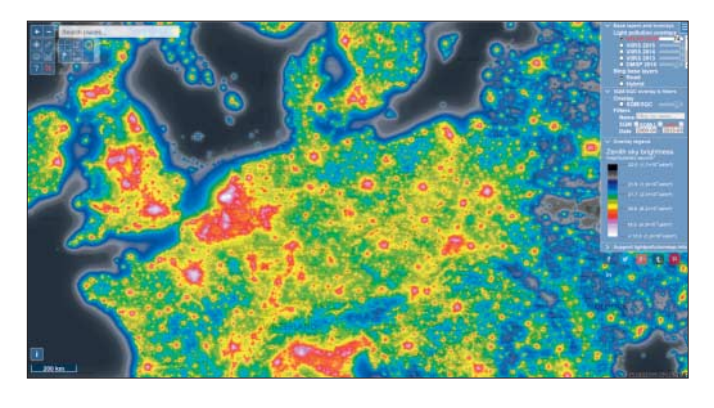

# **Sprach -FAQ**

http://faql.de

Eine wunderbare Fundgrube zu allen möglichen Themen rund um die deutsche Sprache hält Ralph Babel auf **faql.de** bereit. Anhand von endlos vielen Beispielen werden da Grammatikund Rechtschreibregeln genauso erläutert wie stilistische Fragen oder lokale Besonderheiten. Wie etwa verhält es sich mit dem Genitiv und dem Apostroph? Wann verwendet man besser "wenn" als "falls"? Warum zieht es "wie Hechtsuppe"?

*(hob@ct.de)*

*Diese Seite mit klickbaren Links: ct.de/ykug*